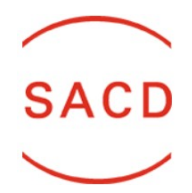

## **DÉCLARATION D'ŒUVRES DE L'ÉCRIT SOUS FORMAT NUMÉRIQUE**

Ce formulaire vous permet de déclarer des œuvres de l'écrit et d'art graphique fixes publiées sous format numérique (en ligne ou à télécharger). Les œuvres les œuvres numérisées depuis un support papier et les œuvres présentent dans des vidéos en ligne, dans des applications ou des jeux vidéo ne sont pas inclues et ne peuvent pas être déclarées via ce formulaire.

## **Explications des critères du formulaire :**

- ➢ **Discipline :** choisissez la discipline dans la liste ci-dessous. Si vous êtes auteurs du texte et des illustrations, vous devez déclarer deux fois l'œuvre (une fois pour le texte et une deuxième fois pour les illustrations) ;
- ➢ **Titre :** titre de votre œuvre ;
- ➢ **Année :** année d'édition (n'oubliez pas d'indiquer les rééditions et retirages éventuels) ;
- ➢ **Langue :** langue de publication (si c'est une traduction, indiquez la langue dans laquelle est traduite l'œuvre) ;
- ➢ **Traduction :** déclarez-vous une traduction ? Photographies et illustrations ne sont jamais considérées comme traductions ;
- ➢ **Participation (%) :** êtes-vous auteur à 100% de l'œuvre qui est déclarée ? (Pour une traduction de texte, 60% des droits de reprographie sont pour l'auteur d'origine et 40% pour le traducteur) ;
- ➢ **Format** : choisissez le format numérique de diffusion dans la liste ci-dessous ;
- ➢ **Plateforme de diffusion :** indiquez le site sur lequel est distribué votre texte ;
- ➢ **Nombre d'œuvres (si regroupement)** : vous pouvez rassembler la déclaration de plusieurs œuvres si l'année, la langue, le format et la plateforme de publication sont similaires. Indiquez alors le nombre d'articles et le nombre de signes moyen par article ;
- ➢ **Nombre de signes/pages:** s'il s'agit d'un eBook ou d'une BD, indiquez le nombre de pages. S'il s'agit d'illustrations ou de photos, indiquez le nombre d'images. Pour tout autre texte en ligne, indiquez le nombre de signes ;
- ➢ **Accès :** indiquez si l'accès à votre œuvre est gratuit ou payant.

## **Informations supplémentaires que vous souhaitez nous communiquer (prix reçus, etc.) :**

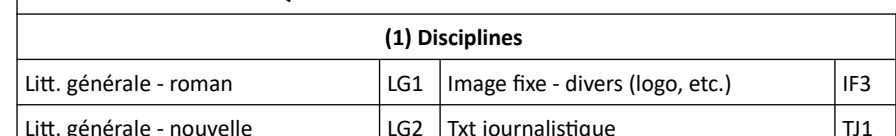

**LISTES DES CODES À INDIQUER DANS LE FORMULAIRE :**

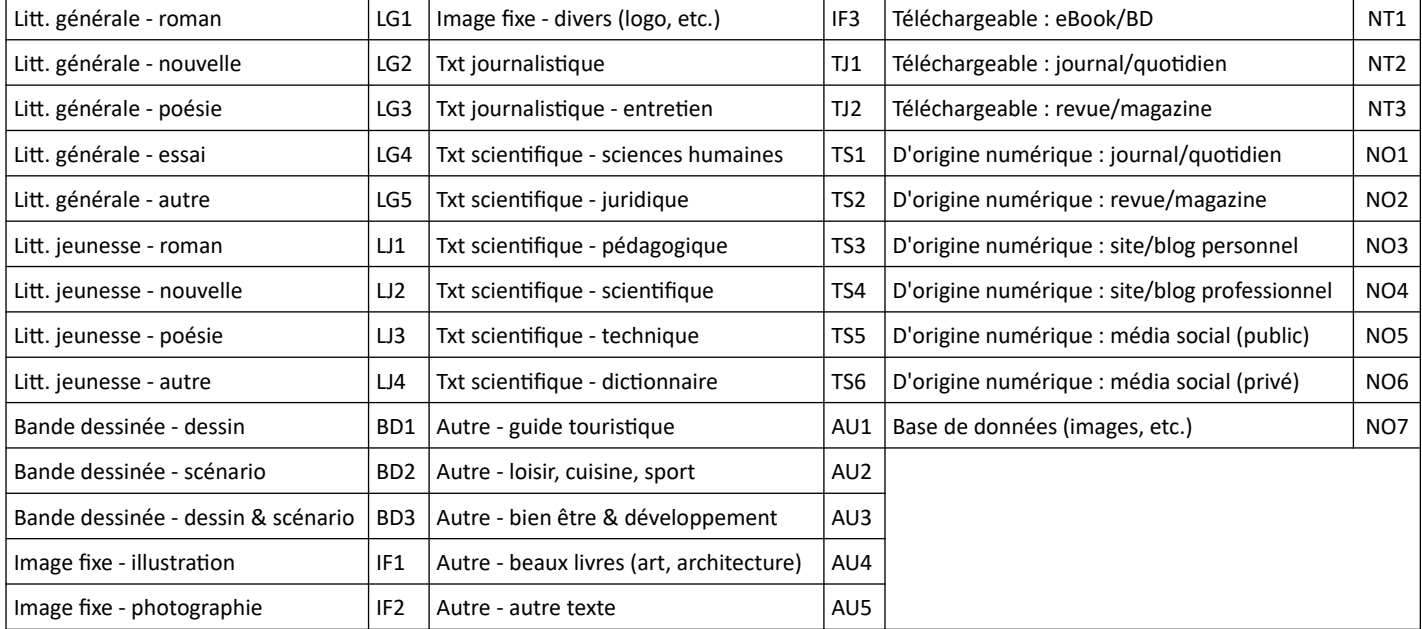

**(1) Disciplines (2) Formats numériques**

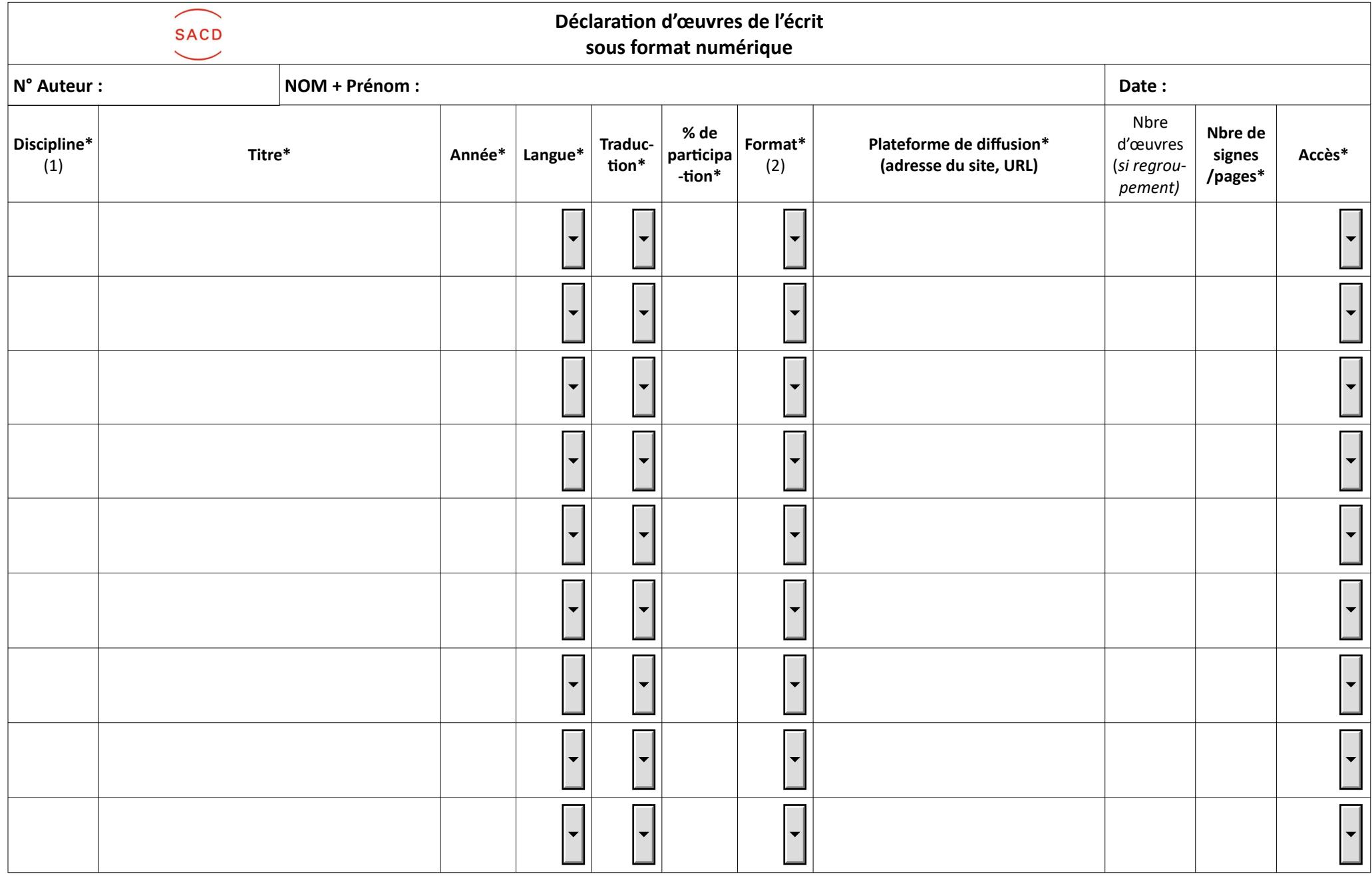

**(1) & (2) : choisir le code dans la liste page précédente**

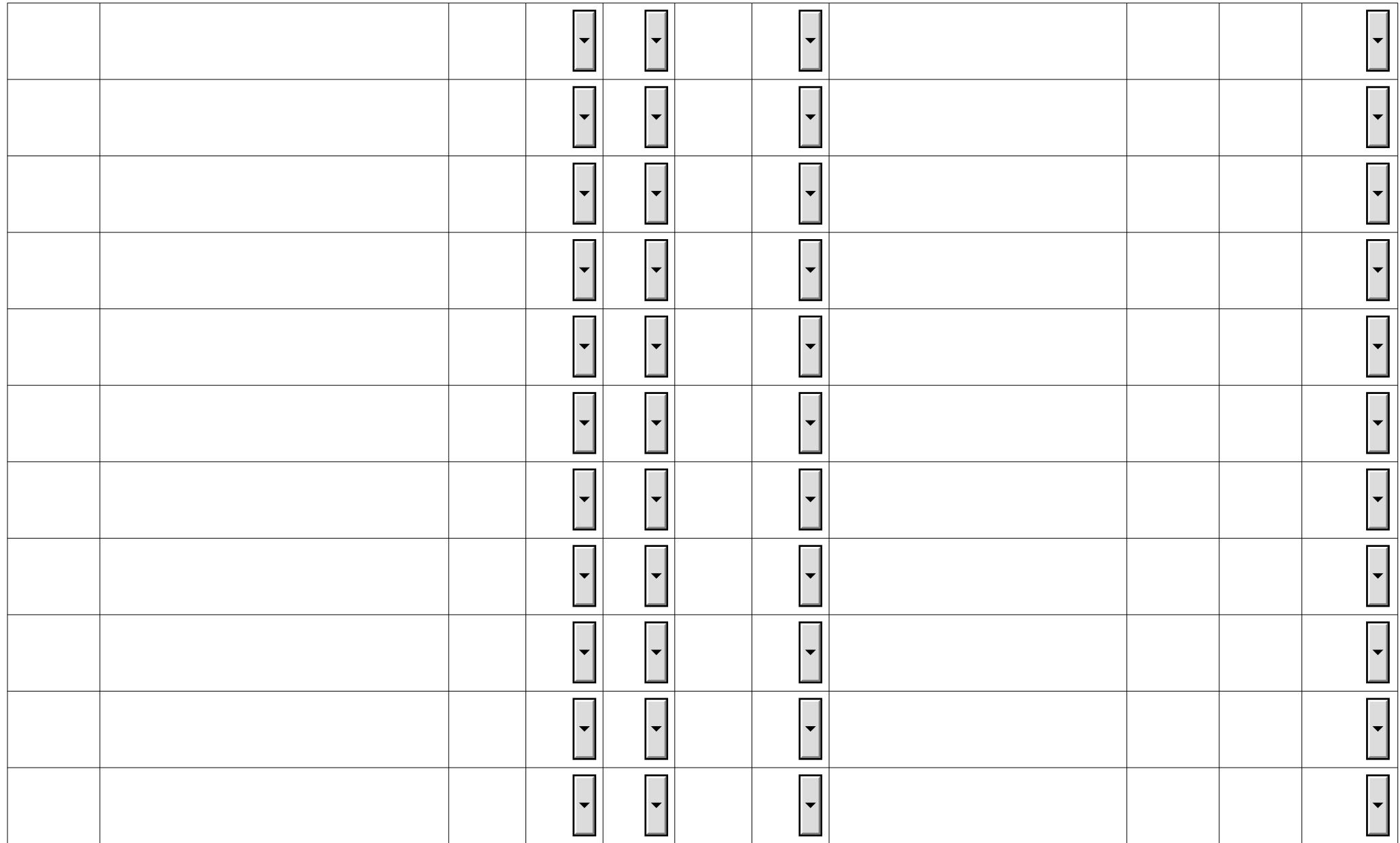